## **Cpanel Manually Restore Backup**>>>CLICK HERE<<<

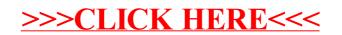